# <span id="page-0-0"></span>**Statistik**

### Prof. Dr. Ansgar Steland

EAS 2023

### Ziele der Deskriptiven Statistik:

- Empirische Daten durch Tabellen, Grafiken und Kennzahlen übersichtlich darstellen und ordnen.
- Daten durch aussagekräftige Kennzahlen zahlenmäßig zu beschreiben und verdichten.
- Interpretation der aufbereiteten Daten.
- Generierung von Hypothesen.

Hierbei werden keine stochastischen Modelle verwendet, so dass getroffene Ausagen nicht durch Fehlerwahrscheinlichkeiten abgesichert sind. Dies ist Aufgabe der Schließenden Statistik (Inferenzstatistik).

### Vorgeschaltet ist die Planung der statistischen Studie:

- Was erheben? Wie erheben?
- Worüber sollen Aussagen getroffen? Welche Fragen sind zu beantworten?
- Definition der zu erhebenen Variablen
- Ein- und Ausschlusskriterien
- Sicherstellung der Datenqualität.
- Umgang mit fehlenden Daten.
- Festlegung von Verantwortlichkeiten, Zugriffsrechten.
- Datenspeicherung, Datenschutz.
- Planung der eigentlichen statistischen Analyse: Welche Methoden? Vollständige Dokumentation.

### Grundbegriffe:

### Statistische Analyse von Daten:

## 1. Definition der relevanten statistischen Einheiten (Untersuchungseinheiten, Merkmalsträger)

2. Die Grundgesamtheit G ist die Menge aller statistischen Einheiten.

3. Erhebe Daten (Merkmale, Variablen) an allen (Totalerhebung) oder ausgewählten Einheiten.

4. Werden die Daten durch Experimente gewonnen, dann heißen die  $g \in G$ auch Versuchseinheiten (experimental units). Werden die Daten durch Beobachtunge gewonnen, so spricht man von Beobachtungseinheiten (observational units).

5. Merkmale  $X$  nehmen gewissen Merkmalsausprägungen M. Formal:

$$
X: G \to M, \qquad g \mapsto X(g)
$$

(o.E. (durch Kodieren)  $M \subset \mathbb{R}$ )

6. Zufallsauswahl: Ziehe  $n$  Mal aus der 'Urne'  $G$  mit Zurücklegen:

$$
\Omega = G \times \cdots \times G
$$

7. Zufallsstichprobe:  $X_1, \ldots, X_n : \Omega \to \mathbb{R}$ , unabhängig und identisch verteilte Zufallsvariablen (Zufallsvektoren, wenn mehrere Variablen erhoben werden).

8. Bei Experimenten werden den gezogenen  $g \in G$  gewisse Ausprägungen zugeordnet (z.B. Kontrollgruppe/Behandlungsgruppe). Diese haben i.d.R. nur wenige mögliche Ausprägungen (z.B. binär  $0/1$ ).

9. Deskriptive Statistik betrachtet Realisation  $(x_1, \ldots, x_n)'$  als Input, die Datenmatrix.

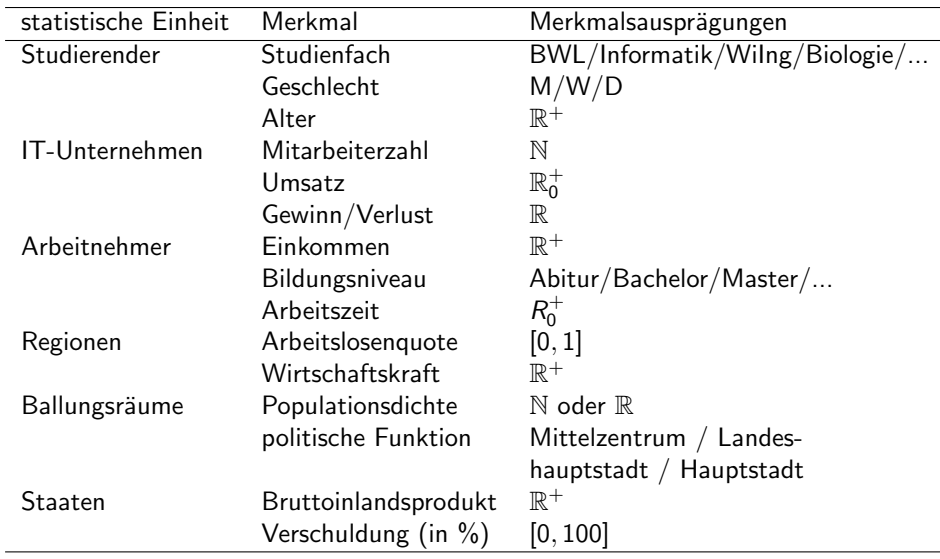

Skalenniveaus:  $X : G \rightarrow M$ 

Diskrete Merkmale: M endlich oder abzählbar unendlich

**Stetige Merkmalee:**  $M \subset \mathbb{R}$  Intervall (oder ganz  $\mathbb{R}$ ).

In der Praxis werden stetige Merkmale oft vergröbert (komprimiert) durch Gruppierung.

Bsp: Einkommensklassen  $[0, 500]$ ,  $(500, 1000]$ ,  $(1000, 5000]$ ,  $(5000, \infty)$ .

Klassifikation von Merkmalen aufgrund des Skalenniveaus:

- Nominalskala: Ausprägungen nur unterscheidbar (Labels)
- Ordinalskala: Ausprägungen können verglichen werden (Schulnoten, Grad der Zustimmung 1-5, ...).

• Metrische Skala (Kardinalskala, Intervallskala, Ratioskala): Kardinalskala: Messe Vielfache einer Grundeinheit (analog Messtab). Intervallskala: Nullpunkt willkürlich. Dann können Quotienten nicht interpretiert werden (Temperatur).

Verhältnis-, Quotienten- o. Ratioskala: Nullpunkt physikalisch zwingend (Längen, Gewichte, Geld, Anzahlen)

### ACHTUNG:

- Daten sind oft durch Zahlen kodiert. Dies heißt noch lange nicht, dass Rechenoperationen sinnvoll sind.
- Welche Rechenoperationen und statistischen Verfahren sinnvoll angewendet werden können, hängt oft vom Skalenniveau der Daten ab.

Ziele: Tabellarische und grafische Aufbereitung von Zahlenmaterial. Ausgangspunkt: Rohdaten (Primärdaten, Urliste) nach der Erhebung. Allgemeine Situation: Erhebe  $p$  Merkmale an n statistischen Einheiten.

Darstellung der Daten in der Datenmatrix (Tabelle):

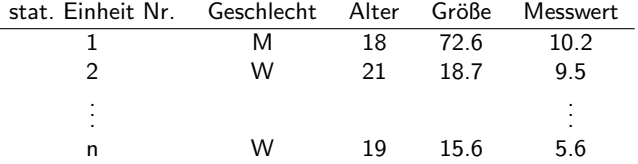

 $i$ -te Zeile: Werte der p Variablen für die  $i$ -ten statistischen Einheit (Beob.) j-te Spalte: Stichprobe der n beobachteten Werte des j-ten Merkmals.

 $Zeilen = Beobachtungen, Spalten = Variablen$ 

Selektiere Spalte:

 $\rightarrow$  Stichprobe  $x_1, \ldots, x_n$ 

$$
\rightarrow \mathsf{Datenvektor} \mathbf{x} = (x_1, \ldots, x_n)'
$$

Aufgabe: Visualisierung von Zahlenmaterial:

Prinzip der Flächentreue: Sollen Zahlen grafisch durch Flächenelemente visualisiert werden, so müssen die Flächen proportional zu den Zahlen gewählt werden.

Grund: Gehirn spricht auf Fläche an, nicht auf Höhe oder Breite eines grafischen Elements.

Beispiel: Visualisierung durch Kreisflächen.

$$
F=\pi r^2
$$

 $r$ : Radius,  $F$ : Fläche.

Man muss die Radii proportional zur Wurzel der Zahlen wählen.

#### Nominale/ordinale Daten:

Zähle aus, wie oft die Ausprägungen im Datensatz vorkommen. Nominales Merkmal mit den Ausprägungen  $a_1, \ldots, a_k$ Die absoluten Häufigkeiten (engl.: *frequencies, counts*)  $h_1, \ldots, h_k$ , sind durch

$$
h_j = \text{Anzahl der } x_i \text{ mit } x_i = a_j
$$
\n
$$
= \sum_{i=1}^n \mathbf{1}(x_i = a_j),
$$

 $j = 1, \ldots, k$  gegeben. Die (tabellarische) Zusammenstellung der absoluten Häufigkeiten  $h_1, \ldots, h_k$  heißt absolute Häufigkeitsverteilung. Es gilt:

$$
n = h_1 + \cdots + h_k.
$$

Dividiert man die absoluten Häufigkeiten durch den Stichprobenumfang n, so erhält man die relativen Häufigkeiten  $f_1, \ldots, f_k$ . Für  $j = 1, \ldots, k$ berechnet sich  $f_i$  durch

$$
f_j=\frac{h_j}{n}.
$$

 $f_j$  ist der Anteil der Beobachtungen, die den Wert  $\boldsymbol{a}_j$  haben.

Die (tabellarische) Zusammenstellung der  $f_1, \ldots, f_k$  heißt relative Häufigkeitsverteilung.

Die relativen Häufigkeiten summieren sich zu 1 auf:  $f_1 + \cdots + f_k = 1$ .

Darstellung durch Stab-, Balken- oder Kreisdiagramme.

Kreisdiagramm (Kuchendiagramm): Die Winkelsumme von 360◦  $(Gradmaß)$  bzw.  $2\pi$  (Bogenmaß) wird entsprechend den absoluten oder relativen Häufigkeiten aufgeteilt.

Zu einer relativen Häufigkeit  $f_i$  gehört also der Winkel

$$
\varphi_i=\frac{h_i}{n}\cdot 360^\circ=2\pi f_i[\text{rad}].
$$

 $\rightarrow$  Ordinales Merkmal: Ordne die Stäbe, Balken oder Kreissegmente entsprechend der Anordnung der Ausprägungen an.

Tipp: Zum Erkennen von Zusammenhängen mit einem anderen Merkmal Y ordne die Stäbe, Balken oder Kreissegmente nach dem anderen Merkmal  $Y$  an! (s. Beispiel zu Öleinnahmen und BIP im Buch).

Die sortierten Beobachtungen werden mit  $x_{(1)}, \ldots, x_{(n)}$  bezeichnet. Die Klammer um den Index deutet somit den Sortiervorgang an. Es gilt:

$$
x_{(1)} \leq x_{(2)} \leq \cdots \leq x_{(n)}.
$$

#### $x_{(i)}$  heißt *i*-te Ordnungsstatistik,

 $(x_{(1)},\ldots,x_{(n)})$  heißt  ${\sf Ordnungsstatistik}$  der Stichprobe  $x_1,\ldots,x_n.$ Das Minimum  $x_{(1)}$  wird auch mit  $x_{\text{min}}$  bezeichnet, das Maximum  $x_{(n)}$ entsprechend mit  $x_{\text{max}}$ .

**Tipp:** Für wenig Daten: Markiere die Beobachtungen  $x_i$  auf der reellen Zahlenachse und schreibe jeweils  $x_i$  drüber. Dann hat man von links nach rechts die Ordnungsstatistik und zugleich die Zuordnung zu den Ausgangsdaten  $x_1, \ldots, x_n$ . Zudem erkennt man, in welchen Bereichen sich die Daten häufen.

Messbereich (range):  $[x_{\min}, x_{\max}]$  (kleinste Intervall, das alle Daten enthält).

### Gruppierung (Klassierung) von Daten:

Lege k Intervalle

$$
I_1=[g_1,g_2], I_2=(g_2,g_3], \ldots, I_k=(g_k,g_{k+1}],
$$

fest, welche den Messbereich überdecken.

I<sub>i</sub> heißt *j*-te **Gruppe** oder **Klasse** und ist für  $j = 2, \ldots, k$  gegeben durch  $\mathcal{I}_j=(\mathcal{g}_j,\mathcal{g}_{j+1}]$ . Die Zahlen  $\mathcal{g}_1,\ldots,\mathcal{g}_{k+1}$  heißen **Gruppengrenzen**. Des Weiteren führen wir noch die  $k$  Gruppenbreiten

$$
b_j=g_{j+1}-g_j, \qquad j=1,\ldots,k,
$$

und die  $k$  Gruppenmitten

$$
m_j=\frac{g_{j+1}+g_j}{2}, \qquad j=1,\ldots,k,
$$

ein.

#### Histogramm:

Das Histogramm ist eine grafische Darstellung der relativen Häufigkeitsverteilung, die dem Prinzip der Flächentreue folgt.

- **O** Gruppiere in k Klassen mit Gruppengrenze  $g_1 < \cdots < g_{k+1}$ .
- **2** Berechne zugehörige relative Häufigkeiten  $f_1, \ldots, f_k$ .
- $\bullet$  Zeichne über Gruppe *j* ein Rechteck der Fläche  $f_i$

Hierzu bestimmen wir die Höhe l<sub>i</sub> des j-ten Rechtecks so, dass die Fläche  $\mathcal{F}_j = \mathit{b}_j \mathit{I}_j$  des Rechtecks der relativen Häufigkeit  $\mathit{f}_j$  entspricht:

$$
F_j = b_j l_j \stackrel{!}{=} f_j \qquad \Rightarrow \qquad l_j = \frac{f_j}{b_j}, \qquad j = 1, \ldots, k.
$$

**Beispiel:** Histogramm von  $n = 30$  Leistungsdaten der Solarmodule.

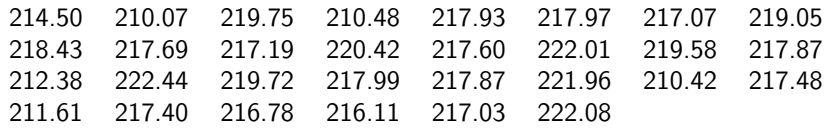

Wir wählen 5 äquidistante Gruppen der Breite 2.5. Mit den  $k = 6$  Gruppengrenzen

$$
g_1=210,\ g_2=212.5,\ldots,\ g_6=222.5
$$

erhält man folgende Arbeitstabelle:

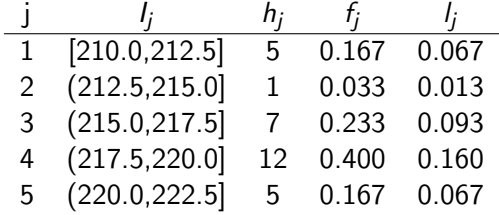

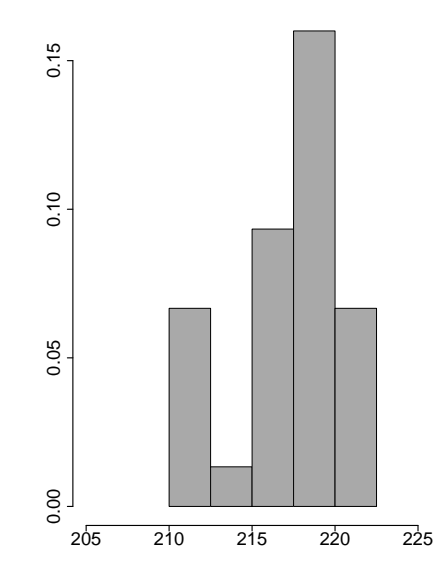

Der obere Rand des Histogramms definiert eine Treppenfunktion  $\hat{f}(x)$ , die über dem  $i$ -ten Intervall  $I_i$  der Gruppeneinteilung den konstanten Funktionswert l; annimmt. Außerhalb der Gruppeneinteilung setzt man  $\widehat{f}(x)$  auf 0.

$$
\widehat{f}(x) = \begin{cases}\n0, & x < g_1, \\
h_1, & x \in [g_1, g_2], \\
j, & x \in (g_j, g_{j+1}], \ j = 2, \ldots, k, \\
0, & x > g_{k+1}.\n\end{cases}
$$

 $\widehat{f}(x)$  heißt Häufigkeitsdiche oder auch Dichteschätzer.  $\rightarrow$  Die aus dem Histogramm abgeleitete Häufigkeitsdichte ist ein Schätzer für die Wahrscheinlichkeitsdichte  $f(x)$  des Merkmals.

Die Häufigkeitsdichte ist selbst eine Wahrscheinlichkeitsdichte: a)  $\widehat{f}(x) \ge 0$  für alle  $x \in \mathbb{R}$ . b) Für  $\mathsf{x} \in ( \mathsf{g}_j, \mathsf{g}_{j+1} ]$  ist sie konstant mit Wert

$$
\widehat{f}(x) = l_j = \frac{f_j}{g_{j+1} - g_j}
$$

so dass

$$
\int_{g_j}^{g_{j+1}} \widehat{f}(x) dx = (g_{j+1} - g_j)\widehat{f}(x) = f_j.
$$

Summation über *i* liefert daher den Wert 1 und somit

$$
\int_{-\infty}^{\infty} \widehat{f}(x) dx = \int_{g_1}^{g_{k+1}} \widehat{f}(x) dx
$$
  
= 
$$
\int_{g_1}^{g_2} \widehat{f}(x) dx + \dots + \int_{g_k}^{g_{k+1}} \widehat{f}(x) dx
$$
  
= 
$$
\sum_{j=1}^k f_j = 1.
$$

### Quantifizierung der Gestalt empirischer Verteilungen

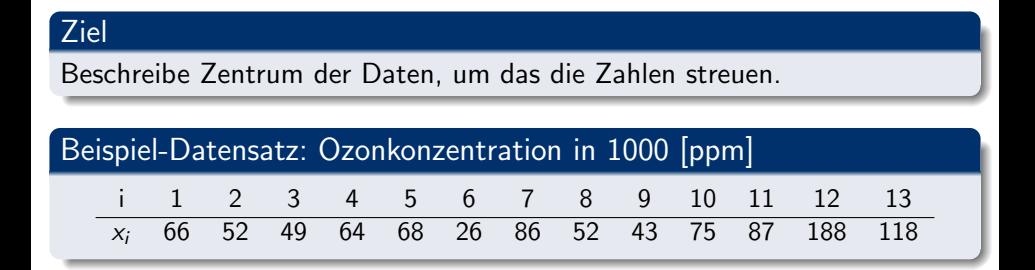

Ordinal skalierte Daten

### Definition

 $x_{\text{med}}$  heißt Median von  $x_1, \ldots, x_n$ , wenn

- mind. 50 % der Daten kleiner oder gleich  $x_{\text{med}}$  sind und
- $\bullet$  mind. 50 % der Daten großer oder gleich  $x_{\text{med}}$  sind.

### Median

### Berechnung

• *n* ungerade: 
$$
x_{\text{med}} = x_{(k)}, k = \frac{n+1}{2}
$$
.

*n* gerade: Jede Zahl des Intervalls  $[x_{(\frac{n}{2})}, x_{(\frac{n}{2}+1)}].$ 

#### Median

## Konvention (metrisch skalierte Daten)

$$
x_{\text{med}} = \begin{cases} x_{\left(\frac{n+1}{2}\right)}, & n \text{ ungerade,} \\ \frac{1}{2} \left( x_{\left(\frac{n}{2}\right)} + x_{\left(\frac{n}{2}+1\right)} \right), & n \text{ gerade.} \end{cases}
$$

#### Beispiel: Median

#### Beispiel

Sortiere die Daten...

26 43 49 52 52 64 66 68 75 86 87 118 188 Der Median dieser 13 Messungen ist der 7-te Wert,  $x_{(7)} = 66$ , der sortierten Messungen.

#### Median: Eigenschaften

### **Eigenschaften**

Vollzieht affin-lineare Transf. nach (Umrechnung von Einheiten!)

$$
y_i = a + b \cdot x_i, \qquad i = 1, \ldots, n.
$$

Dann:  $y_{\text{med}} = a + b \cdot x_{\text{med}}$ .

 $\bullet$  Vollzieht monotone Transformationen  $f(x)$  nach:

$$
y_i = f(x_i), \qquad i = 1, \ldots, n.
$$

Dann gilt:  $y_{\text{med}} = f(x_{\text{med}})$ .  $x_{\text{med}}$  minimiert  $Q(m) = \sum_{i=1}^{n} |x_i - m|.$ 

#### Metrische skalierte Daten

### Definition

Die Kennzahl

$$
\overline{x} = \frac{1}{n} \sum_{i=1}^{n} x_i = \frac{x_1 + \dots + x_n}{n}
$$

heißt arithmetisches Mittel oder arithmetischer Mittelwert. Gruppierte Daten:

• 
$$
f_1, \ldots, f_k
$$
: rel. Hf.

 $\bullet$   $m_1, \ldots, m_k$ : Gruppenmitten

Dann verwendet man:

$$
\overline{x}_g = f_1 m_1 + \cdots + f_k m_k
$$

### Beispiel: Ozondaten

### Beispiel

#### Für die Ozondaten erhält man:

$$
\sum_{i=1}^{n} x_i = 66 + 52 + 49 + 64 + 68 + 26 + 86 + 52 + 43 + 75 + 87 + 188 + 118
$$
  
= 974  
und hieraus  $\overline{x} = \frac{974}{13} = 74.923$ .

### Eigenschaften

## Eigenschaften

- **·** Schwerpunkteigenschaft
- **Hochrechnung**
- Verhalten unter affin-linearen Transformationen

• 
$$
\overline{x}
$$
 minimiert  $Q(m) = \sum_{i=1}^{n} (x_i - m)^2$ .

#### Minimierungseigenschaft

 $\overline{\mathsf{x}}$  minimiert  $Q(m) = \sum_{i=1}^n (x_i - m)^2$ ,  $m \in \mathbb{R}$ : Ableitung von  $(x_i - m)^2$  nach *m*: 2 $(x_i - m) \cdot (-1) = -2(x_i - m)$ . Ableitungen von  $Q(m)$ : Für alle  $m \in \mathbb{R}$  gilt:

$$
Q'(m) = -2 \sum_{i=1}^{n} (x_i - m)
$$
  
= -2  $\sum_{i=1}^{n} x_i + 2 \cdot n \cdot m$ ,  

$$
Q''(m) = 2n > 0
$$

Nullsetzen der 1. Ableitung:

$$
Q'(\widehat{m})\stackrel{!}{=}0 \quad \Leftrightarrow \quad 2n\widehat{m}=2\sum_{i=1}x_i \quad \Leftrightarrow \quad \widehat{m}=\frac{1}{n}\sum_{i=1}^n x_i
$$

#### Robustheit

### Median oder arithmetisches Mittel?

- 9 arme Bauern: (Einkommen (in Euro): 1000) und 1 Reicher: (20000)
- $\overline{x} = (9 \cdot 1000 + 20000)/10 = 2900.$

Der Reiche ist ein **Ausreißer**.  $\bar{x}$  reagiert sehr empfindlich auf solche Ausreißer!

 $\bullet$   $x_{\text{med}} = 1000$  (Median-Einkommen)

### Nominale/ordinale Daten

### Streuung kategorialer Daten

Ausgangspunkt: relative Häufigkeitsverteilung

$$
\begin{array}{ccccccccc}\n1 & 2 & \cdots & k \\
f_1 & f_2 & \cdots & f_k\n\end{array}
$$

#### Nominale/ordinale Daten

### Streuung kategorialer Daten

Keine Streuung:

$$
\begin{array}{cccccc}\n1 & 2 & \cdots & k \\
? & ? & \cdots & ? \\
\end{array}
$$

### Streuung kategorialer Daten

Keine Streuung: Nur eine Kategorie besetzt, z.B.:

$$
\begin{array}{cccccc} 1 & 2 & \cdots & k \\ \hline 1 & 0 & \cdots & 0 \end{array}
$$

#### Nominale/ordinale Daten

### Streuung kategorialer Daten

Maximale Streuung:

$$
\begin{array}{cccccc}\n1 & 2 & \cdots & k \\
? & ? & \cdots & ? \\
\end{array}
$$

### Streuung kategorialer Daten

Maximale Streuung: Alle Kategorien gleich stark besetzt, d.h.:

$$
\frac{1}{\frac{1}{k}} \quad \frac{1}{\frac{1}{k}} \quad \cdots \quad \frac{1}{\frac{1}{k}}
$$

#### Entropie

Betrachte: Gleichverteilung auf  $r \leq k$  Kategorien  $\rightarrow f_i = 1/r$ Anzahl r misst Streuung. In Binärdarstellung  $001, 010, \ldots$  benötigte Bits:

$$
b = \log_2(r) = -\log_2(1/r) = -\log_2(f_j)
$$

Umlegen auf r Kategorien:

$$
-\frac{1}{r}\log_2\left(\frac{1}{r}\right)=-f_j\log_2(f_j)
$$

Erinnerung: Umrechnung Logarithmen:  $\log_a(x) = \log_b(x) \cdot \log_a(b)$ 

#### Entropie

### Definition

Die Kennzahl

$$
H=-\sum_{j=1}^k f_j\log(f_j)
$$

heißt Shannon-Wieder-Index oder Shannon-Entropie.

$$
J = \frac{H}{\log(k)}
$$

heißt relative Entropie

### Eigenschaften

## Eigenschaften

- $0 \leq H \leq \log(k)$
- $0 < J < 1$
- Minimalwert: 1-Punkt-Verteilung
- $\bullet$  Maximalwert: Gleichverteilung auf  $k$  Kategorien

#### Metrisch skalierte Daten

Datenvektor:  $\mathbf{x} = (x_1, \ldots, x_n)$ 

### Definition

Stichprobenvarianz (empirische Varianz):

$$
s^2 = \text{var}(\mathbf{x}) = \frac{1}{n} \sum_{i=1}^{n} (x_i - \overline{x})^2
$$

Bei gruppierten Daten:

$$
s_g^2 = \sum_{j=1}^k f_j (m_j - \overline{x}_g)^2
$$

Standardabweichung  $\emph{s}=% \frac{1}{2}\varepsilon_{0}$ √  $s^2$ 

#### Eigenschaften

Maßstabsänderung von Datenvektoren  $\mathbf{x} = (x_1, \ldots, x_n)$ 

$$
b \cdot \mathbf{x} = (b \cdot x_1, \ldots, b \cdot x_n)
$$

Lageänderung

$$
\mathbf{x}+a=(x_1+a,\ldots,x_n+a)
$$

### **Rechenregeln**

• Invarianz unter Lageänderung

$$
var(a + x) = var(x)
$$

● Quadratische Reaktion auf Maßstabsänderung

$$
\text{var}(b \cdot \mathbf{x}) = b^2 \cdot \text{var}(\mathbf{x})
$$

### Verschiebungssatz

### Verschiebungssatz

Es gilt:

$$
\sum_{i=1}^{n} (x_i - \overline{x})^2 = \sum_{i=1}^{n} x_i^2 - n \cdot (\overline{x})^2
$$

sowie

$$
\frac{1}{n}\sum_{i=1}^{n}(x_i-\overline{x})^2=\frac{1}{n}\sum_{i=1}^{n}x_i^2-(\overline{x})^2
$$

#### Was macht die Praxis?

### Praxis:

In der Praxis wird die Formel

$$
s^{2} = \frac{1}{n-1} \sum_{i=1}^{n} (x_{i} - \overline{x})^{2}
$$

verwendet. (Begründung in der LV Statistik).

### Beispiel

PC-Händler bestellt monatlich TFT-Monitore. In 9 von 10 Fällen soll die Lieferung bis zum Monatsende reichen.

Ansatz: Daten  $x_{(1)} \leq \cdots \leq x_{(9)} \leq x_{(10)}$ . Für jede Zahl  $x \in [x_{(9)}, x_{(10)}]$  gilt:

- Mindestens 9/10 der  $x_i$  sind  $\leq x$  und
- mindestens  $1/10$  der  $x_i$  sind  $\geq x$

(Für jedes  $x \in (x_{(9)}, x_{(10)})$  gilt: Genau 9/10 sind  $\leq x$  und genau 1/10 sind  $> x$ ).

## Definition

Ein empirisches p-Quantil,  $p \in (0,1)$ , von  $x_1, \ldots, x_n$  ist jede Zahl  $\widetilde{x}_p$ , so dass

- mindestens 100 ·  $p\%$  der Datenpunkte sind  $\leq \widetilde{x}_p$  und
- mindestens 100 ·  $(1 p)$ % der Datenpunkte sind  $\geq \widetilde{x}_p$  und

### Berechnung

*np* ganzzahlig: Jede Zahl aus  $[x_{(np)}, x_{(np+1)}]$ . Nicht immer ist das Merkmal metrisch skaliert. Dann sind mitunter nur bestimmte x-Werte interpretierbar, nicht jedoch 'Zwischenwerte'. Dann sind (nur)  $x_{(np)}$  und  $x_{(np+1)}$  Quantile.

$$
\bullet \text{ const: } \widetilde{X}_p = X_{(\lfloor np \rfloor + 1)}.
$$

Hierbei ist

# $\vert x \vert$

die **Abrundung** einer Zahl  $x \in \mathbb{R}$ .

Für metrische skalierte Daten gibt es verschiedene Konventionen, um die Defintion des Quantils eindeutig zu machen. Zum Beispiel:

Konvention: Intervallmitte:  $\frac{1}{2}(x_{(np)} + x_{(np+1)})$ 

### **Quartile**

### Quartile:

 $Q_1 = \widetilde{x}_{0.25}$ : unteres Quartile (grenzt das untere Viertel ab)

 $Q_2 = \widetilde{x}_0$ 5: Median (grenzt die untere Hälfte ab, teilt die Verteilung)

 $Q_3 = \widetilde{x}_{0.75}$ : oberes Quartil (grenzt das obere Viertel ab).

Zwischen  $Q_1$  und  $Q_3$  liegen die zentralen 50% der Datenpunkte (die Mitte)!

 $Q_3 - Q_1$  heißt **Interquartilabstand (IQR)** und ist ein robustes Streuungsmaß.

Beispiel

#### <span id="page-47-0"></span>Fünfpunkte-Zusammenfassung und Boxplot

Die 5 Statistiken (Kennzahlen)  $x_{\text{min}}$ ,  $Q_1$ ,  $\widetilde{x}_{0.5} = x_{\text{med}}$ ,  $Q_3$ ,  $x_{\text{max}}$  heißt Fünfpunkte-Zusammenfassung.

Boxplot: Grafische Darstellung der 5-Punkte-Zusammenfassung: